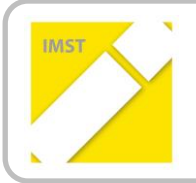

**IMST – Innovationen machen Schulen Top**

Kompetenzorientiertes Lernen mit digitalen Medien

# **"KidZ-LehrerInnen und SchülerInnen erstellen Learning Apps"**

**ID 1702**

**Projektbericht**

**ProjektkoordinatorInnen: Machala Sonja MSc, Mag. Kucin Mustafa**

**ProjektmitarbeiterInnen:** Haas Susanne, Philipp Nina, Misar Ursula **Institution: NMS College Hernals für Informatik und Berufsorientierung Wien**

*Wien*, Juli 2016

# **INHALTSVERZEICHNIS**

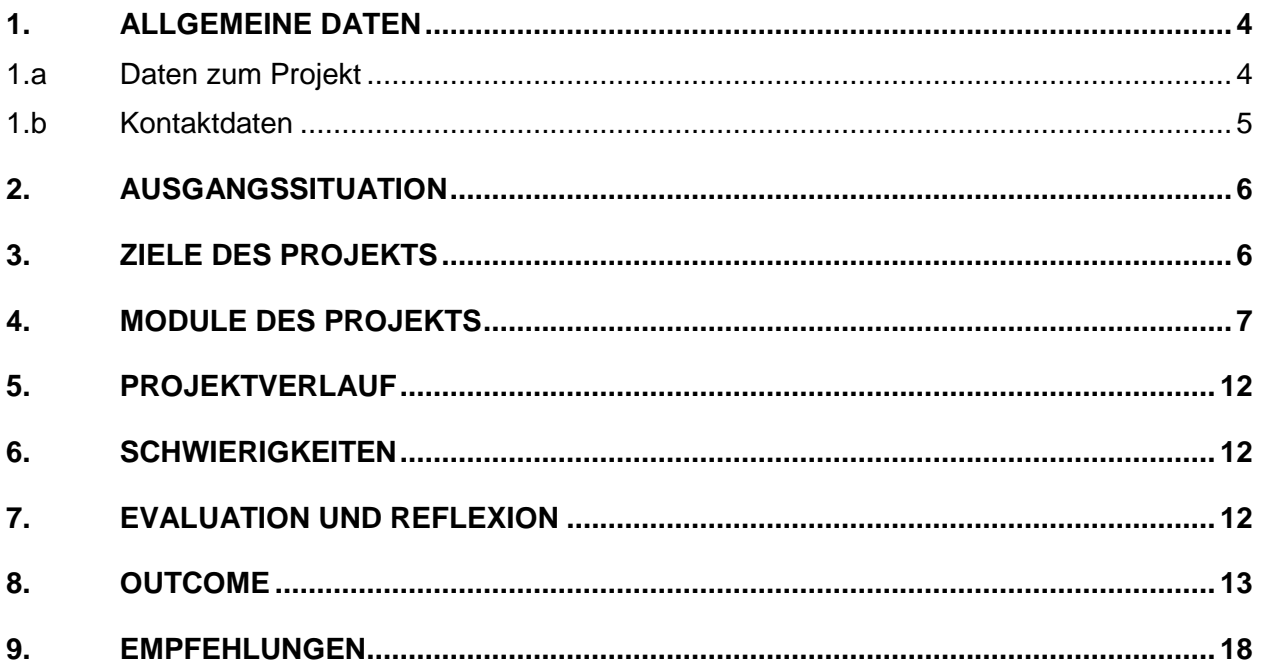

# **ABSTRACT**

LearningApps sollen von SchülerInnen und LehrerInnen selbst erstellt und angewendet werden.

LearningApps ist eine webbasierte Lernplattform, bei der sehr viele unterschiedliche und interaktive, multimediale Lernbausteine verwendet werden können. Diese Lernbausteine werden durch NutzerInnen selbst erstellt oder verändert. Wir wollen LearningApps nützen, um den Unterricht modernen Erfordernissen anzupassen. Es soll ein Methodenwechsel zu selbständigem Lernen der SchülerInnen stattfinden. Durch Finden von Fragestellungen und verschiedenen Antwortmöglichkeiten beschäftigen sich unsere SchülerInnen intensiv mit dem Lehrstoff und mit der Sprache Deutsch. Die sprachliche Formulierung ist für unsere SchülerInnen besonders wichtig, da unsere Schule von 97% der Kinder mit nicht deutscher Muttersprache bzw. Deutsch als Zweitsprache besucht wird.

In den Fächern Mathematik, Geografie und Wirtschaftskunde, Biologie und Umweltkunde, Geschichte und Deutsch erstellen LehrerInnen und SchülerInnen Learning Apps. Diese Apps werden in der Klasse erprobt, an andere Klassen und unsere Partnerschulen weitergegeben. Nach der Evaluierung werden Verbesserungsvorschläge eingearbeitet und förderliche Beispiele veröffentlicht.

### **Erklärung zum Urheberrecht**

"Ich erkläre, dass ich die vorliegende Arbeit (= jede digitale Information, z. B. Texte, Bilder, Audio- und Video-Dateien, PDFs etc.) selbstständig angefertigt und die mit ihr unmittelbar verbundenen Tätigkeiten selbst erbracht habe. Alle ausgedruckten, ungedruckten oder dem Internet im Wortlaut oder im wesentlichen Inhalt übernommenen Formulierungen und Konzepte sind zitiert und durch Fußnoten bzw. durch andere genaue Quellenangaben gekennzeichnet. Ich bin mir bewusst, dass eine falsche Erklärung rechtliche Folgen haben wird. Diese Erklärung gilt auch für die Kurzfassung dieses Berichts sowie für eventuell vorhandene Anhänge."

# **1. Allgemeine Daten**

# *1.a Daten zum Projekt*

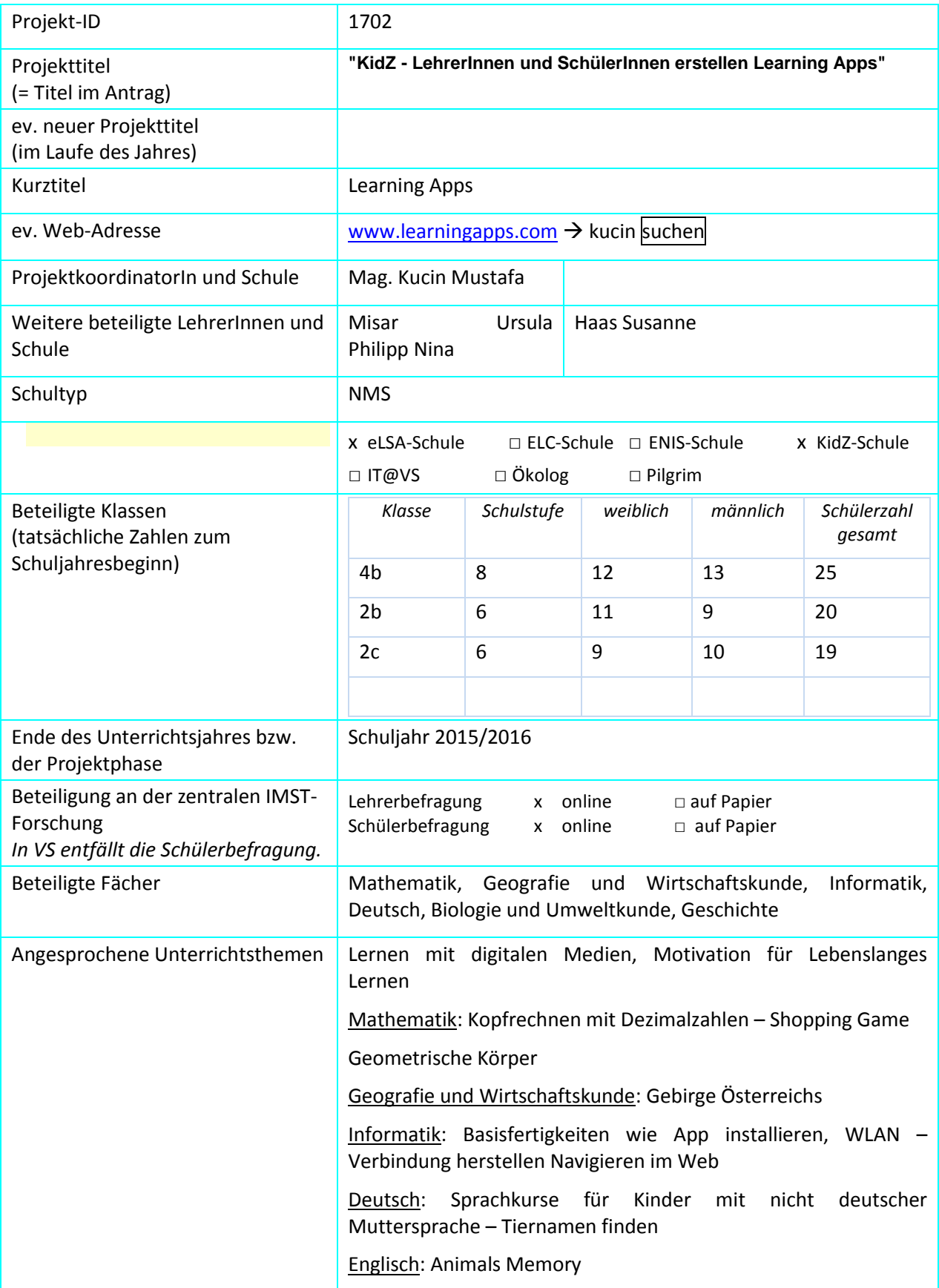

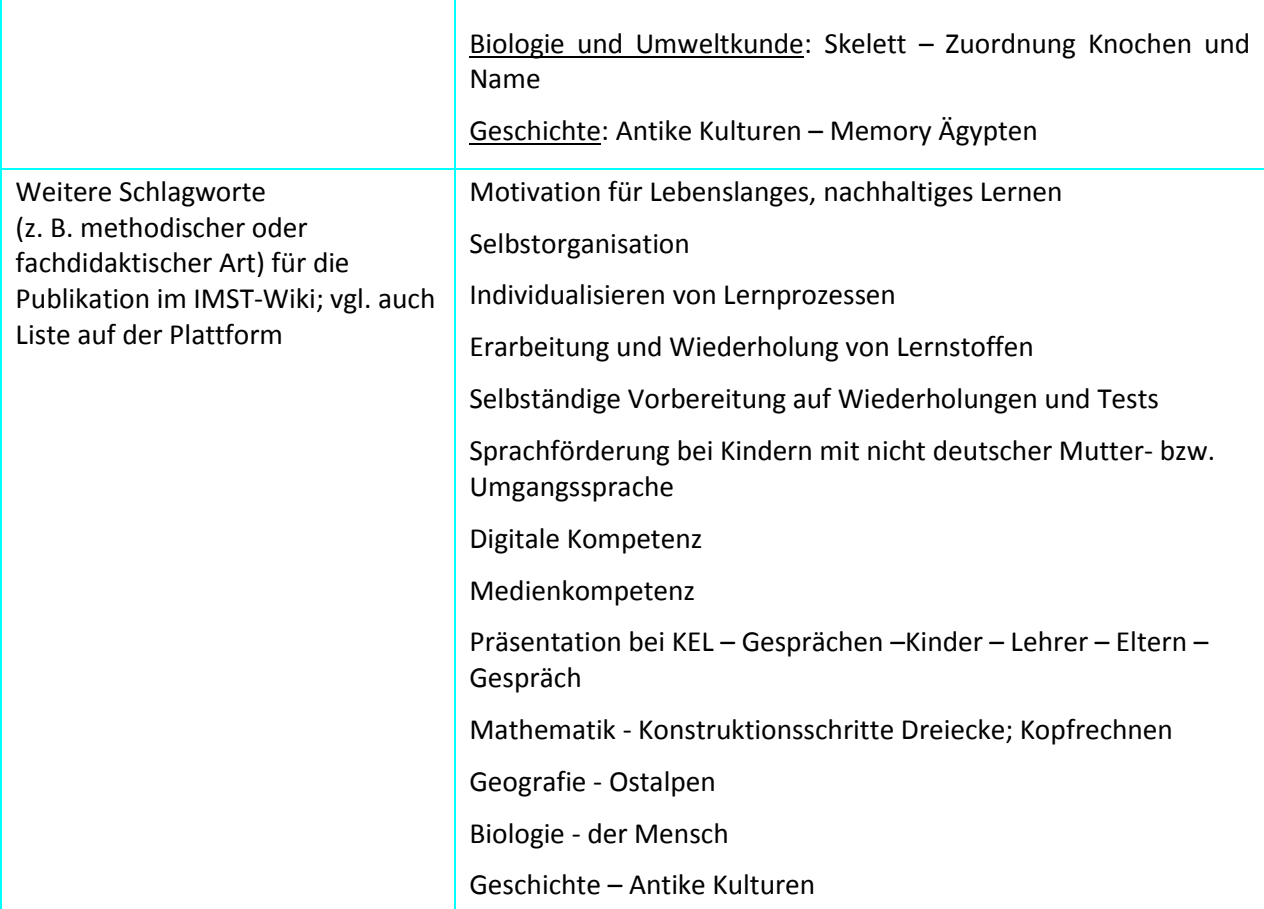

### *1.b Kontaktdaten*

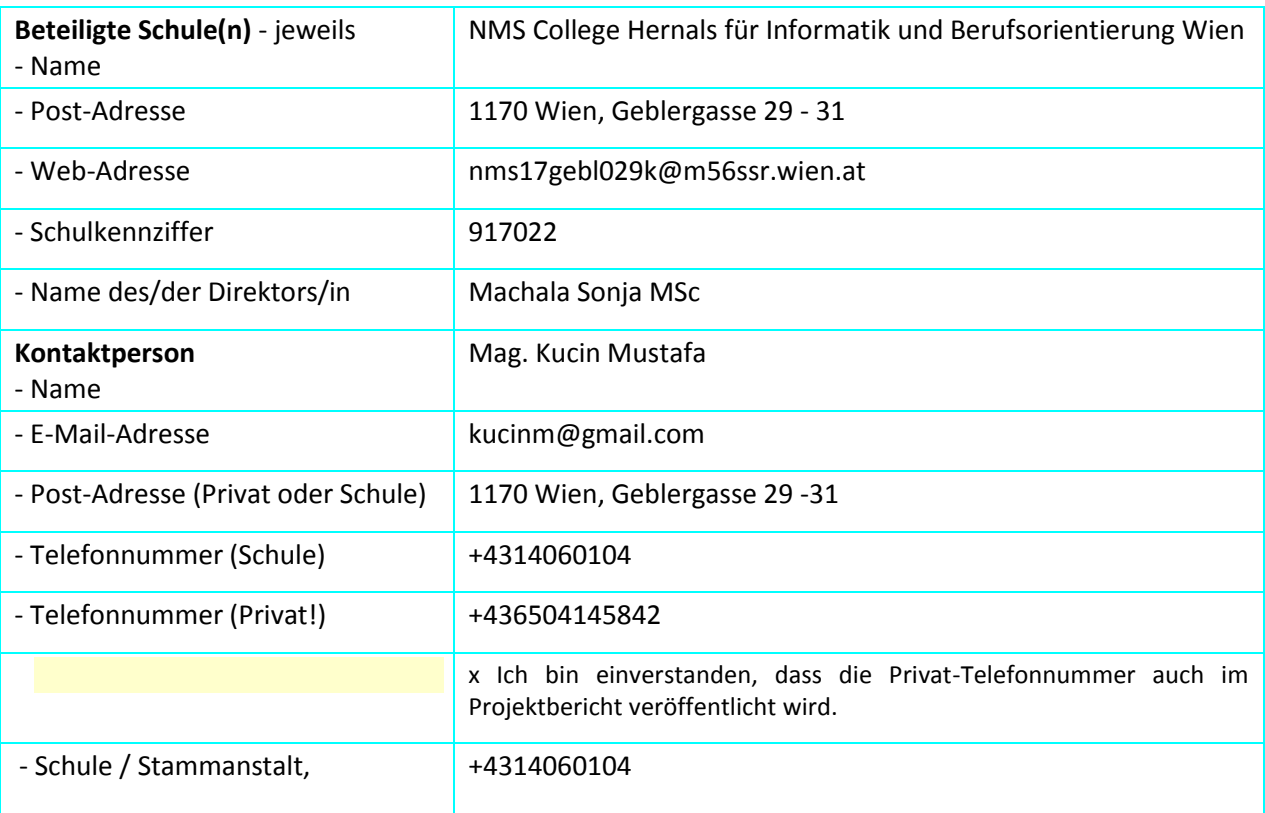

# **2. Ausgangssituation**

Das IMST-Projekt ist ein Folgeprojekt des Vorjahres (mit der ID 1438): Das Werkzeug "Mobile Medien" im Unterricht KidZ (Klassenzimmer der Zukunft). Einige LehrerInnen machten damals eine intensive Schulung und Fortbildung zum Thema Tablets und Apps, bei der sie Basiskenntnisse im Umgang mit lernunterstützenden Apps erwarben. Vorgefertigte Apps im WWW wurden verglichen und analysiert, anschließend wurde der eigene Unterricht aus Sicht der Umorganisation in Richtung eigenständiges, selbst organisiertes Lernen evaluiert. Der Einsatz von Apps im täglichen Unterricht enthält noch viele Unsicherheiten. Einige KollegInnen lassen sich vom zeitlichen Einsatz für die Vorbereitung abschrecken. Diesen Unsicherheiten und Bedenken soll in diesem Jahr mit dem Projekt "Learning Apps" begegnet werden.

# **3. Ziele des Projekts**

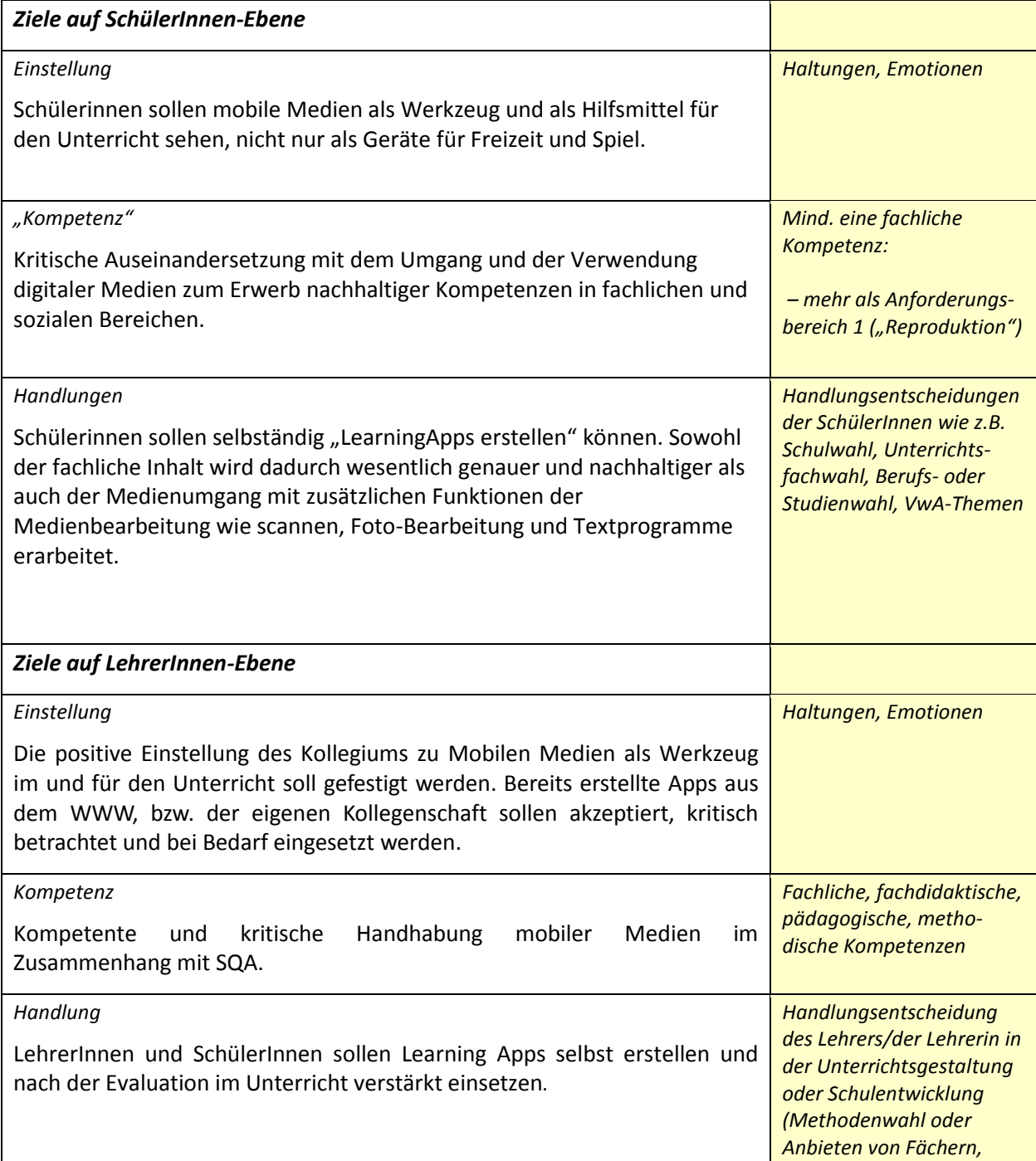

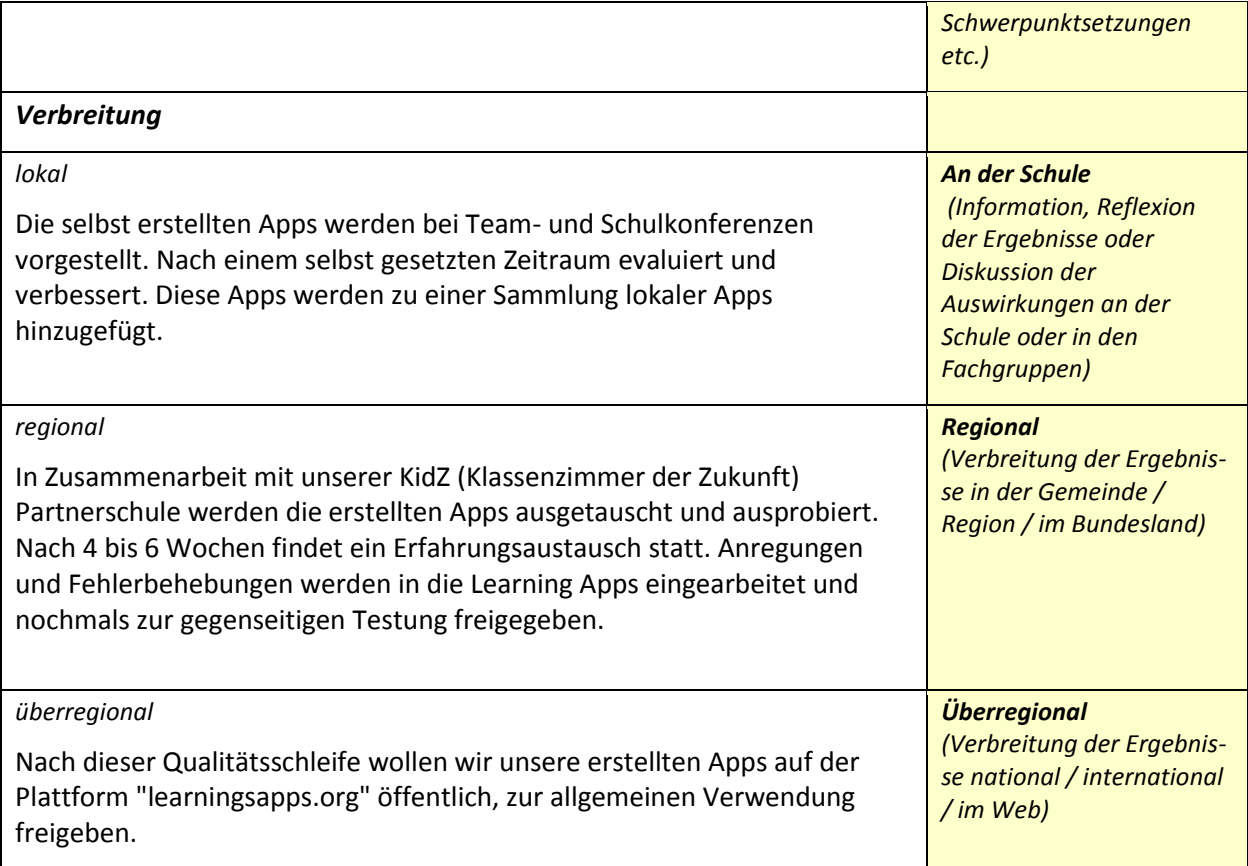

# **4. Module des Projekts**

In der Planungsphase organisieren wir das Projekt "learningApps", um unsere Ziele zu verwirklichen. Da es ein Folgeprojekt von ID 1438 (Das Werkzeug "Mobile Medien" im Unterricht KidZ) zum nachhaltigen und vertiefenden Einsatz von mobilen Medien ist, ist die Bereitschaft der KollegInnen und SchülerInnen gegeben.

In diesem Schuljahr haben wir mit einer Partnerschule über ein Bundesprojekt "Peer-TO-Peer" 20 Tablets mit Aufladestation zur Verfügung gestellt bekommen. Die Stadt Wien hat ein Projekt zur Versorgung der Pflichtschulen mit variabel zugänglichen WLAN Verbindungen gestartet. Dieses Projekt unterstützt die Durchführung unserer Projektidee.

- 1. Digitale Basiskenntnisse an SchülerInnen vermitteln:
	- Handy und Tablet einschalten
	- WLAN Verbindung am Handy und Tablet erstellen
	- Suche von Apps im WWW
	- Handling verschiedener Apps wie Lückentext, Kreuzworträtsel,…
	- Tablets wieder aufladen und sicher verwahren

Im September und Oktober 2015 fanden schulinterne Fortbildungsveranstaltungen für LehrerInnen zum Thema Tablets und Apps für den Unterricht statt. Schwerpunkt dieser Fortbildung war das Editortool. Diese Fortbildungsveranstaltungen wurden von 16 KollegInnen der Schule besucht.

### 2. Methodische Fachkenntnisse vermitteln:

LehrerInnen:

Welche Schritte sind bei der Erarbeitung oder Übung eines Themas nötig?

Erstellen von einfachen Beispielen für den tatsächlichen Unterricht.

SchülerInnen:

- Übung mit den SchülerInnen, wie eine Übungssequenz aussehen sollte, damit alleine gearbeitet werden kann.
- Auflisten der einzelnen Erarbeitungsschritte
- Evaluation mit MitschülerInnen der Klasse
- QR-Code anwenden
- 3. Apps erstellen eine Auswahl von Beispielen:
	- Sprachförderung bei Kindern mit nicht deutscher Mutter- bzw. Umgangssprache Kreuzworträtsel Tiernamen

Hier sollen aus dem Buchstabensalat Tiernamen in deutscher Sprache gefunden werden.

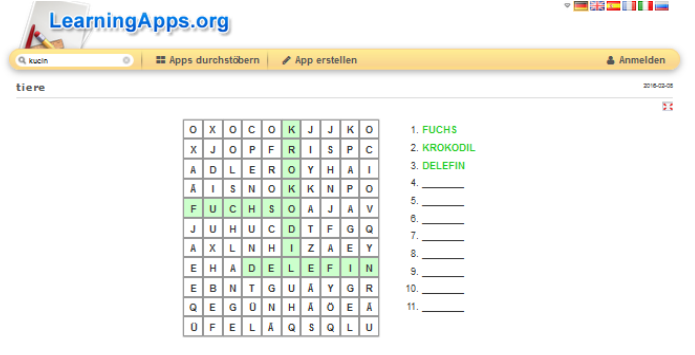

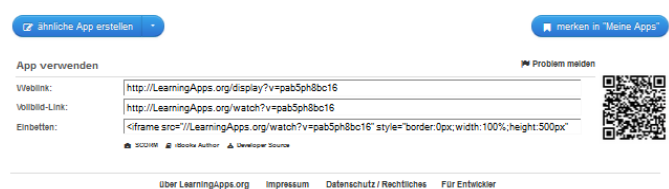

Mathematik – Brüche erweitern

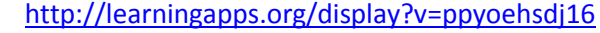

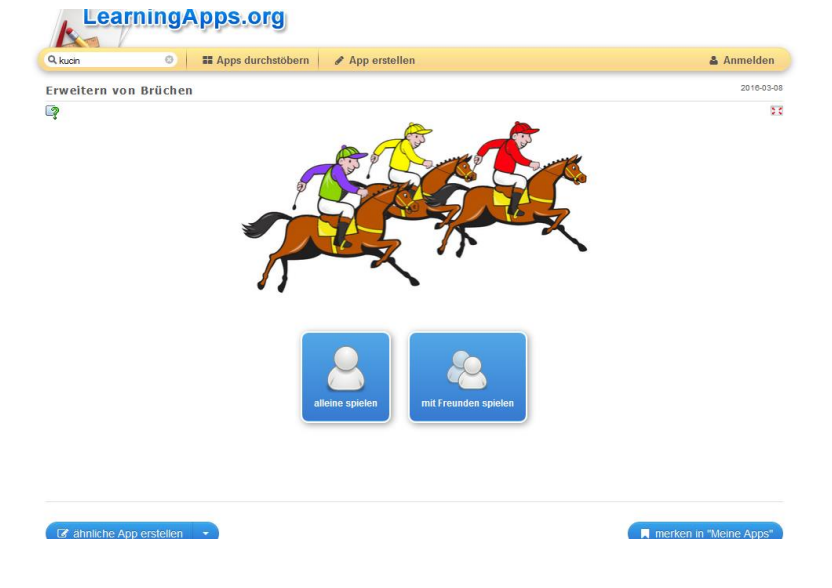

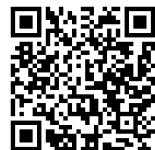

Kreis – Fragen ankreuzen

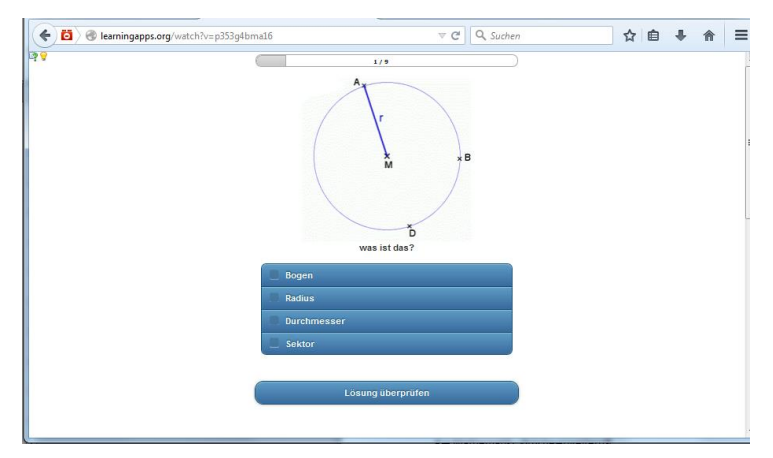

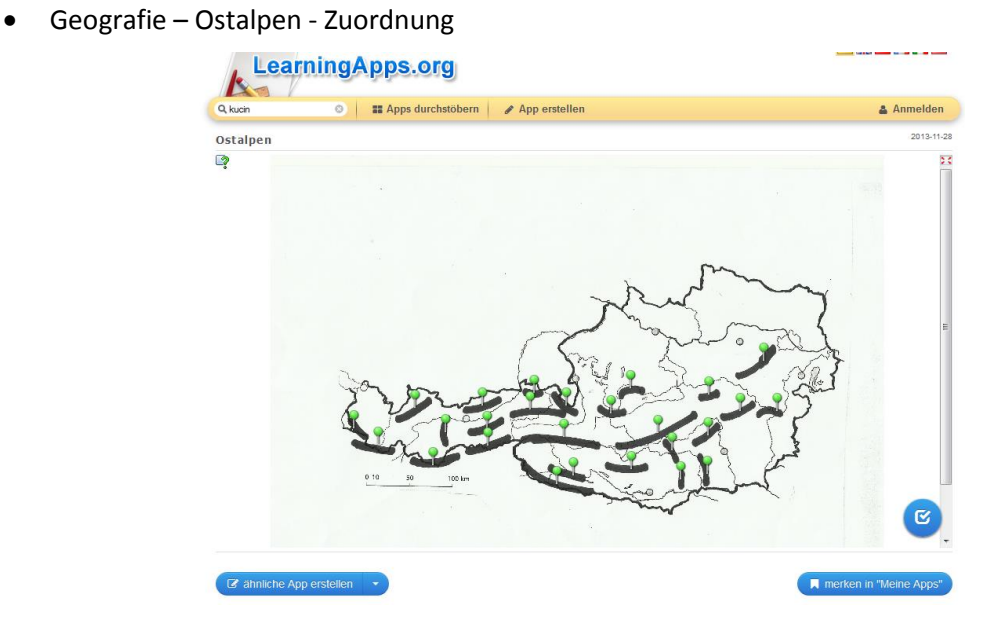

Erdgeschichte – Hangman

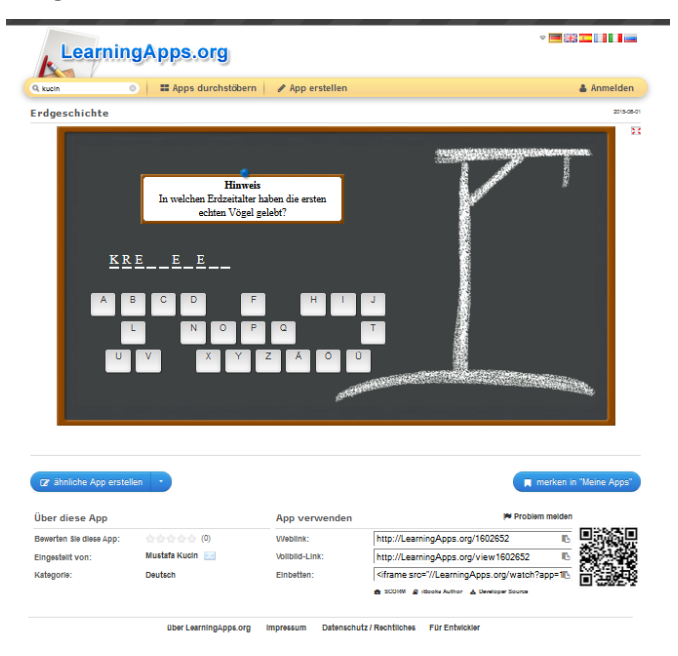

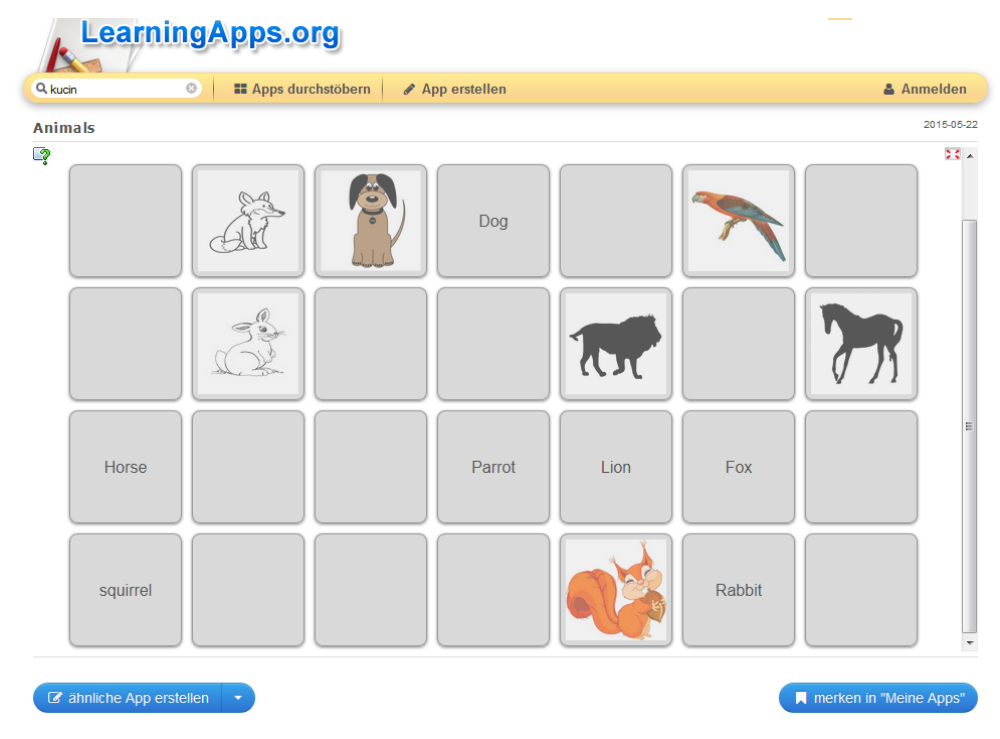

Englisch – Animals Memory Bild und Wort zuordnen

Biologie – der Mensch - Zuordnung

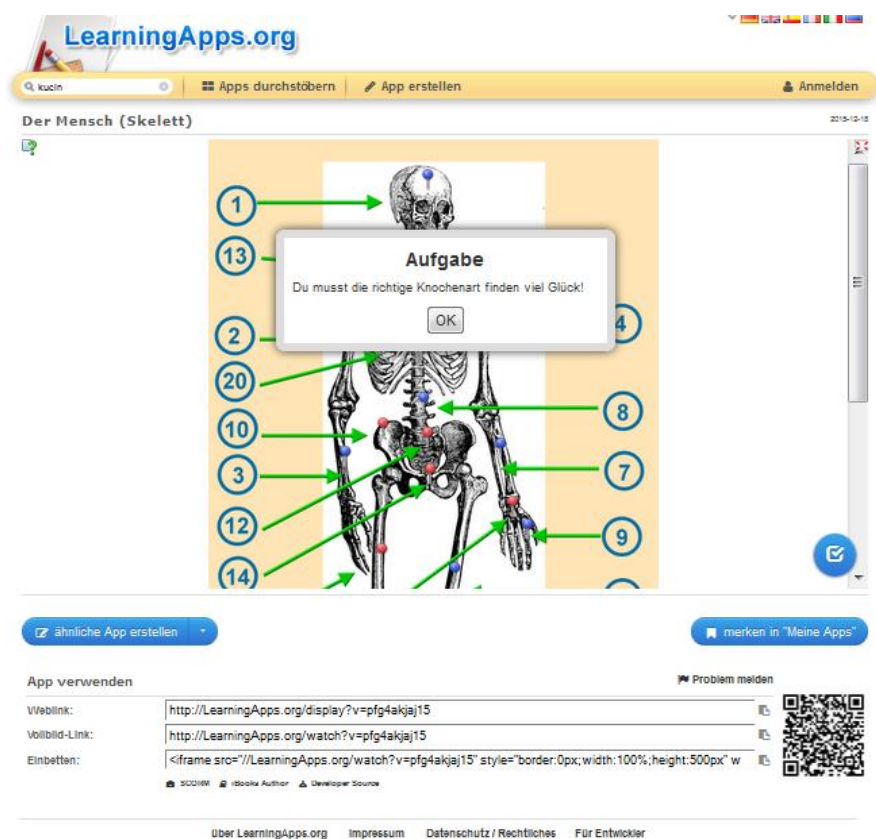

Geschichte – Antike Kulturen Wort Bild Zuordnung

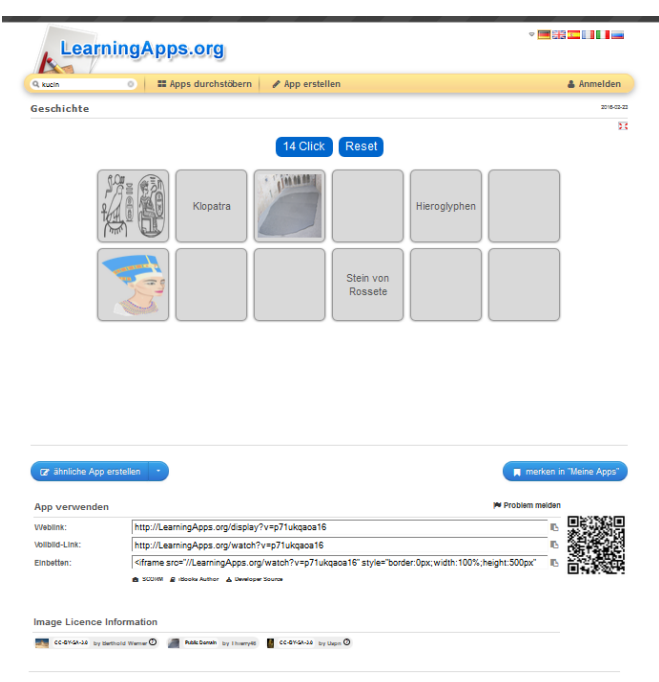

#### 4. Evaluation mit Partnerschule

Kinder haben im Unterricht und als Hausübung Apps erstellt. Diese wurden am schuleigenen Webordner, der der Öffentlichkeit noch nicht zugänglich ist, gespeichert. Parallelklassen erhielten den QR-Code und testeten die Apps. Nach eingehender Überprüfung durch MitschülerInnen und konstruktiver Kritik wurden Apps angepasst. Diese wurden als Link an unsere zwei Partnerschulen weitergeleitet, mit der Bitte um Testung. Nach dieser weiteren Qualitätsschleife wurden die Apps zur Veröffentlichung vorbereitet.

#### 5. Apps veröffentlichen

Unter der Webadress[e http://learningapps.org](http://learningapps.org/) >kucin Suchen wurden die Apps veröffentlicht. Dieser Ordner wird laufend erweitert.

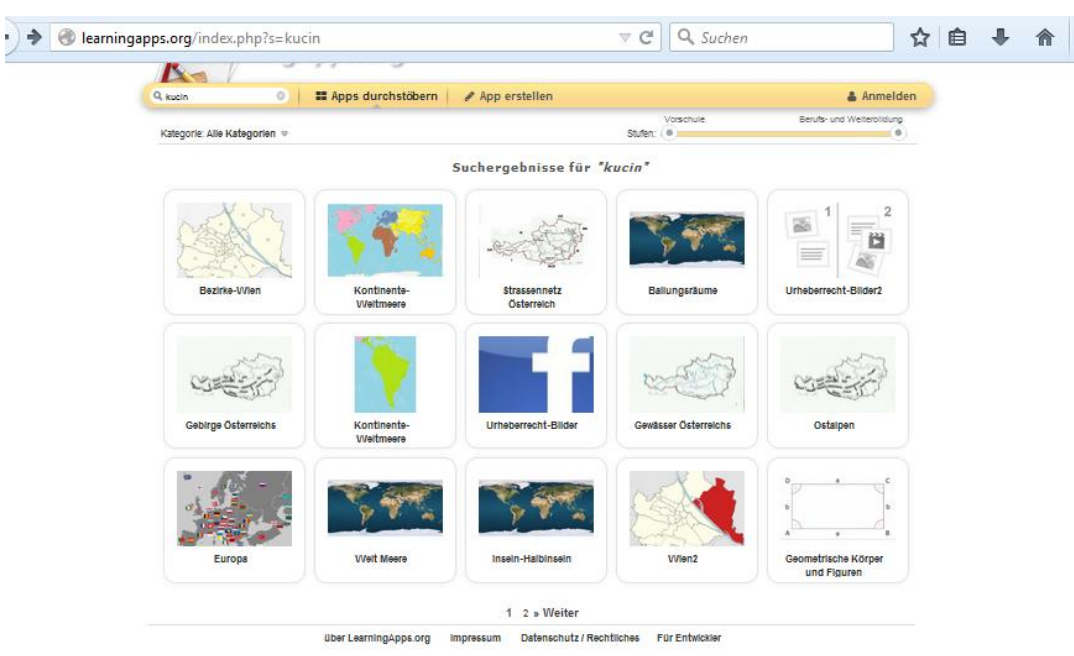

### 6. Reflexion und Evaluation im Kollegium

Unsere selbst erstellten Apps haben wir in einer Gesamtkonferenz dem Kollegium der Schule vorgestellt. Die Reaktion der KollegInnen, die Apps erstellt hatten, war ausschließlich positiv. Die Motivation und Lernbereitschaft ihrer SchülerInnen ist um ein Vielfaches gestiegen. Allerdings ist es für unsere Kinder auch notwendig Abwechslung in den Unterrichtsalltag zu bringen. Ausschließliche Arbeit mit Apps wird eintönig. Im Rahmen des Schulentwicklungsthemas "Lesen" haben wir nachhaltige Methoden gefunden, Kinder zu motivieren Texte kritisch zu lesen und Inhalte abzuleiten. SQA gab einen Impuls zum Methodenwechsel. Bei schulinternen Konferenzen wurden Apps als eine von mehreren Maßnahmen für gut einsetzbar befunden.

### **5. Projektverlauf**

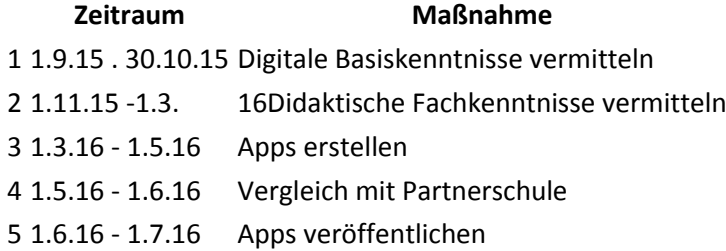

## **6. Schwierigkeiten**

Der Beginn des Projektes wurde durch die verspätete Lieferung der Tablets zeitlich verzögert. Unsere WLAN-Anbindung war zu Beginn des Schuljahres für 20 Tablets nicht immer stabil genug. Die Organisation der Tablets bezüglich Einsatzbereitschaft mit aufgeladenen Akkus war eine Herausforderung für den IT-Kustos. Vereinbarte Zeitabschnitte des Projektes konnten durch Personalmangel (durch längeren Krankenstand) nicht genau eingehalten werden, daher verzögerten sich Besprechungstermine und Evaluation. Der zeitliche Einsatz der KollegInnen zur Vorbereitung war intensiver als gedacht. Je mehr Funktionen der Anwendungen gelernt wurden, desto intensiver waren die Vorbereitungszeit und der persönliche Anspruch der SchülerInnen und KollegInnen für eine optische Aufbereitung der Apps.

### **7. Evaluation und Reflexion**

Am Ende des Schuljahres wurde in den Jahrgangsteam über den Einsatz von geeigneten Apps im Unterricht diskutiert. Einige Klassen wurden durch den Einsatz der Apps motiviert eigenständig und selbstkritisch zu lernen. Diese Kompetenz zeigte sich nicht nur in den Trägerfächer der jeweiligen Klasse, sondern auch in der Gesamtbetrachtung der Lernhaltung der SchülerInnen. LehrerInnen waren auch über ihre eigenen Kompetenzen positiv überrascht, dass das Projekt auch ihre Kompetenzen erweiterte.

Ziele:

Gibt es Apps, die für den alltäglichen Unterricht einsetzbar sind?

Apps sind für den zeitgemäßen Unterricht einsetzbar. Sie motivieren unsere SchülerInnen auch außerhalb des Regelunterrichts selbständig zu lernen und zu üben. Apps sollen kleine Einheiten der Lernziele abdecken und einfach zu bedienen sein. Zu einigen Themen gibt es bereits viele Apps auf verschiedenen Plattformen, einige Themen sind noch nicht für unsere Altersstufe und Lernlevels abgedeckt. Mathematische Bereiche finden sich in unterschiedlichsten Darstellungen. Sprachliche Inhalte werden weniger intensiv aufbereitet. Fakten und Tatsachen können ebenfalls vielfältig abgerufen werden.

Welche Möglichkeit besteht Apps schnell und unkompliziert selbst zu erstellen?

Mit der Plattform "lerningapps.org" haben wir ein einfach zu bedienende Programm gefunden, das auch von nicht versierten Usern rasch erlernt werden kann. Einfache Vorlagen ermöglichen durch kopieren der Grundstruktur und Einfügen der eigenen Fragen rasch einfache Apps. Da unterschiedliche Möglichkeiten wie Memory Zuordnungen, Kreuzworträtsel, Lückentext und Auswahlantworten angeboten werden, ist Abwechslung in der Handhabung für User gegeben. SchülerInnen können solche Apps nach kurzer Einführung selbst erstellen.

### **8. Outcome**

### *8.1. Übungsstunde zur Erstellung von Apps - Einführung*

Diese Einheit kann sowohl mit Lehrerinnen und Lehrern, als auch mit Schülerinnen und Schülern durchgeführt werden.

Für Lehrerinnen und Lehrer bietet sich eine interne Schulveranstaltung als Fortbildung an. Dauer der Veranstaltung zwei bis drei Unterrichtsstunden.

Vorkenntnisse der Lehrerinnen und Lehrer:

Umgang mit einem Tablet oder Smartphone Bedienung, Internetanbindung

#### Abklärung was sind Apps:

*"Wikipedia - Als Mobile App (auf Deutsch meist in der Kurzform die App [[ɛp](https://de.wikipedia.org/wiki/Liste_der_IPA-Zeichen)], eine Abkürzung für den Fachbegriff Applikation; teils auch das App; auf engl. als Kurzform für englisch application) wird eine Anwendungssoftware für Mobilgeräte bzw. mobile Betriebssysteme bezeichnet.*

*Obwohl sich der Begriff App als Abkürzung von dem englischen Begriff Application Software auf jegliche Art von Anwendungssoftware bezieht, wird er im deutschen Sprachraum oft mit Anwendungssoftware für Mobilgeräte gleichgesetzt. Im Sprachgebrauch sind damit meist Anwendungen für Smartphones und Tablet-Computer gemeint." [\(https://de.wikipedia.org/wiki/Mobile\\_App\)](https://de.wikipedia.org/wiki/Mobile_App)*

Stundenverlauf:

Tablets/Handy gemeinsam starten und den Internetanschluss überprüfen.

QR-Code einscannen oder die Internetadresse eingeben

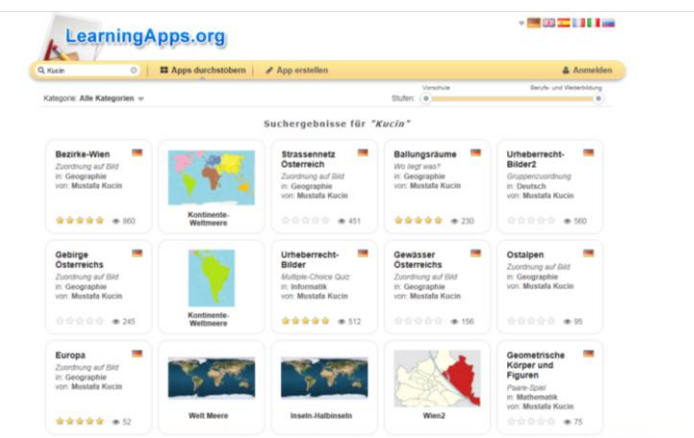

Am Beispiel Gebirge in Österreich

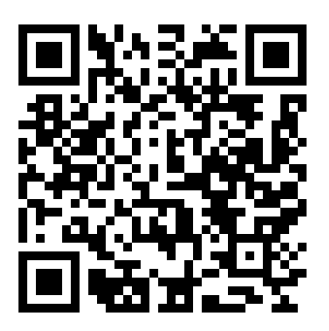

Alle TeilnehmerInnen arbeiten die Anwendung durch, auftretende Unklarheiten zur Beantwortung der Fragen werden notiert und anschließend besprochen oder während der Bearbeitung geklärt.

Das Beispiel wird gemeinsam in allen Schritten besprochen, so können didaktische Fragen geklärt werden. Bei Schülerinnen und Schülern ist es wichtig, dass sie in möglichst kleinen Schritten ihr gewünschtes Thema aufarbeiten. Lehrerinnen und Lehrer bereiten ihren Unterrichtsstoff genau so vor, daher fällt dieser Punkt bei der Usergruppe weg.

An einem Beispiel, das die TeilnehmerInnen selbst wählen, wird gemeinsam gearbeitet. Es kann und soll in Gruppen gearbeitet werden. Ein Thema, das die Gruppe interessiert, wird ausgesucht, es sollte nicht zu umfangreich sein. Zu diesem Thema werden 10 Fragen und Antworten gesucht und notiert. Mit diesen Voraussetzungen kann nun eine Anwendung gestaltet werden.

Folgende Fragen sind zu klären:

- Thema
- Fragen Antworten
- Form der Anwendung Kreuzworträtsel, Lückentext, Zuordnung,…

Für jede Form der Anwendung können je nach Altersgruppe Handouts ausgegeben werden, oder alle Gruppen einigen sich auf eine Ausgabeform.

Im Anschluss wird ein eleaning App erstellt.

KursleiterIn/LehrerIn dieser Einheit ist Coach und Lernbegleiter, während der Arbeit kommen immer wieder kreative Ideen, die leicht umgesetzt werden konnten.

Jede Gruppe probiert ihr App aus und stellt sie den anderen Gruppen zur Verfügung. Jede andere Gruppe probiert die App der Parallelgruppen aus.

Im Anschluss erstellt jede Gruppe eine zweite App, mit einer anderen Form der Anwendung und stellt diese ebenfalls zur Verfügung.

Bei der LehrerInnengruppe ist es von Vorteil ein Thema zu wählen, das tatsächlich in den nächsten Tagen oder Wochen im eigenen Unterricht eingesetzt werden kann.

Sowohl SchülerInnen, als auch LehrerInnen haben bei solchen Fortbildungen/Unterrichtseinheiten viel Spaß und sind mit hoher Motivation dabei. Der Lernstoff wird von den SchülerInnen dadurch viel intensiver und genauer analysiert, dadurch auch besser verstanden. Diese Apps werden auch in der unterrichtsfreien Zeit genutzt und tragen somit zum nachhaltigen Lernen bei. "Nebenbei" werden auch noch Schlüsselkompetenzen wie Computerkompetenz, Sprachkompetenz und Lebenslanges Lernen trainiert.

### *8.2 Tiere*

Sprachförderung bei Kindern mit nicht deutscher Mutter- bzw. Umgangssprache Kreuzworträtsel Tiernamen

Hier sollen aus dem Buchstabensalat Tiernamen in deutscher Sprache gefunden werden.

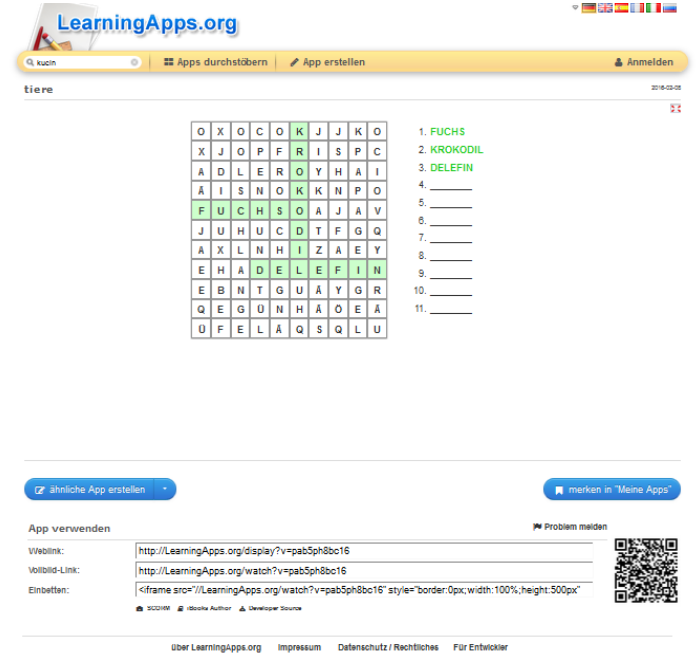

An unserer Schule gibt es sehr viele Kinder, die während des Schuljahres in die Schule kommen und nur sehr geringe bis gar keine Sprachkenntnisse unserer Sprache beherrschen.

Viele der neuen Schülerinnen und Schüler besitzen ein Handy oder können mit dem Internet umgehen. Nach einer kurzen Einführung zur Bedienung des Tablets ist der Einsatz von Apps möglich und wirkt motivierend auf die Lernsituation.

Das Thema ist in Biologie der Lebensraum von Tieren. Nach einem Besuch im Tiergarten Schönbrunn oder im Haus des Meeres werden zur Vertiefung noch Arbeitsblätter und Apps durchgearbeitet.

In dieser Anwendung sollen 11 Tiernamen gefunden werden. Hier bieten sich verschiedene Schwierigkeitsgrade an:

- Alle Tiernamen werden zuvor besprochen, einem Bild des Tieres zugeordnet und anschließend im Kreuzworträtsel der Anwendung gesucht.
- Die Tiernamen werden an die Tafel und müssen im Kreuzworträtsel am Tablet gesucht werden.
- Die Tiere werden als Bild gezeigt, die Namen müssen im Kreuzworträtsel am Tablet gesucht werden.
- Ohne Vorgabe von Namen oder Bildern sollen im Kreuzworträtsel am Tablet gesucht werden.

Der Einsatz von Tablets und Apps in Unterrichtssequenzen hat sich als fördernd und motivierend gezeigt. Der ausschließliche Gebrauch von Tablets im Unterricht hat sich nicht bewährt, Abwechslung vieler Unterrichtsbehelfe und Methoden ist an unserer Schule zielführend.

Die Tablets müssen einsatzbereit sein und möglichst allen Klassen und Gruppen zur Verfügung stehen. An unserer Schule gibt es einen IT Kustoden, der die Wartung der Geräte übernommen hat und dabei großen Einsatz zeigt.

### *8.3 Geschichte – Alte Kulturen*

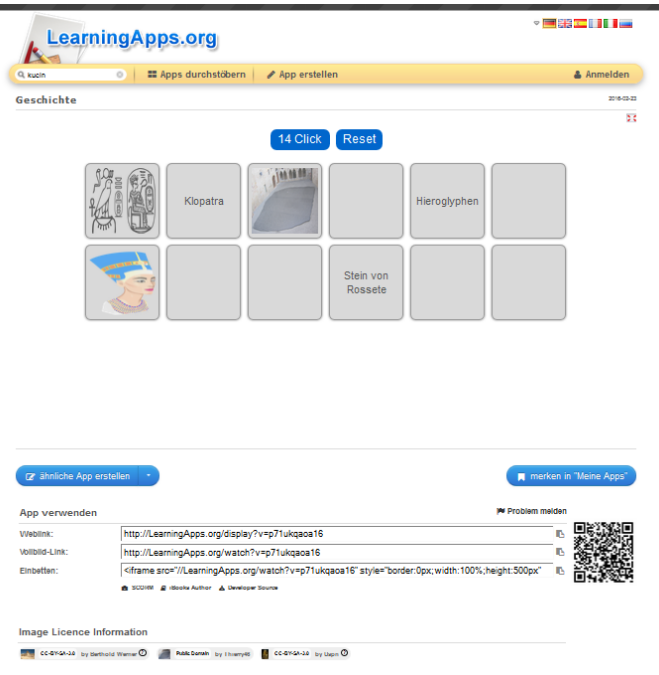

Die Klasse nimmt das Thema "Alte Kulturen" in Geschichte durch. In Gruppenarbeit werden Themen ausgearbeitet. Parallel dazu werden im Informatikunterricht die Fertigkeit Apps zu erstellen geübt.

Jede Schülergruppe sollte ein kurzes Thema präsentieren. Einige Kinder wählten diese App und gestalteten sie mit Bildern und dazugehörigen Bezeichnungen zu einem Memory. Bei der Recherche zu den Bildern wird im Unterricht auch das Thema Copyright und Veröffentlichung von Bildern in sozialen Netzwerken besprochen.

# $\leftarrow$   $\leftarrow$   $\leftarrow$  learningapps.org/v  $\overline{C}$  Q, Sucher ☆ ● ↓ ☆ 三  $-$ h<sup>2</sup>v=n<sup>252</sup>ndhmal  $\overline{a}$ was ist da

*8.4 Mathematik – Kreis*

Im Rahmen des Unterrichts der 4.Klassen sollten unsere Schülerinnen und Schüler eine Methode finden, wie sie effektiv lernen können. Eine Gruppe erstellt diese App. Die Vorbereitung zur Fragenerstellung und Zuordnung gleichwertiger Auswahlantworten ist gar nicht so leicht, wie sich herausstellte. Durch intensive Beschäftigung mit dem Thema "learningapps" wird das Unterrichtsziel "Kreis" fast nebenbei erlernt. Die gemeinschaftliche Diskussion trägt sehr zur Teambildung in der Klasse bei.

### *8.5 Erdgeschichte – Hangman*

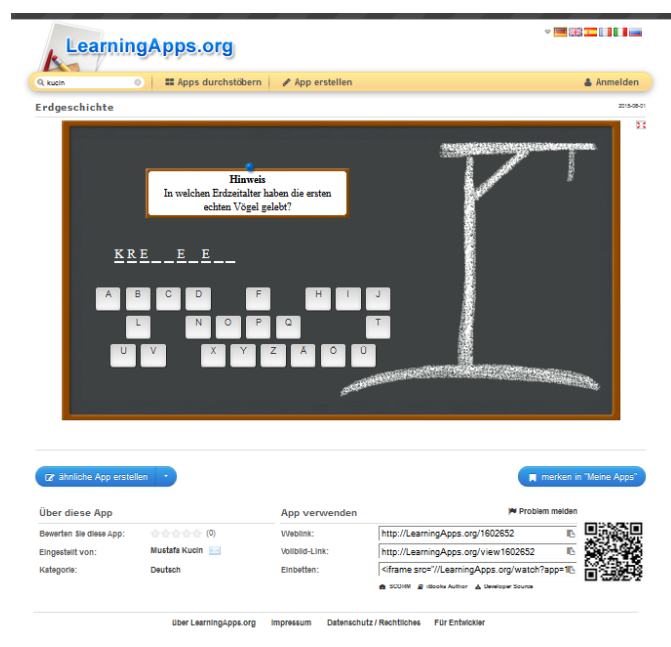

Diese App entstand im Informatikzusatzunterricht.

Schülerinnen und Schüler spielen Hangman im Englischunterricht am Papier und an der Tafel, daher kennen sie die Form der App. Mit viel Spaß erstellt die Gruppe eine Übung zum für SchülerInnen eher nicht sehr interessanten Thema Erdgeschichte. Nach Fertigstellung zeigt die Gruppe ihrer Klasse das neue Spiel. Alle Kinder waren mit Begeisterung dabei, auch in der Pause spielten sie noch weiter.

Eine Kollegin der Parallelklasse setze die App auch ein und plante sie gleich zur Vertiefung bei Stationen im Unterricht.

Schülerinnen und Schüler erzählten, dass sie auch in der unterrichtsfreien Zeit solche Apps gerne spielen und nicht das Gefühl haben zu lernen.

Jene Kinder, die diese App erstellten, waren sehr stolz, dass ihre Arbeit auch in anderen Klassen verwendet wurde.

#### *8.6 Einsatz von QR-Codes:*

Bei jeder Erstellung einer App in der Webanwendung lerningapps wird automatisch ein QR-Code generiert und auch angezeigt. Diesen Code kann man kopieren, ausdrucken oder versenden.

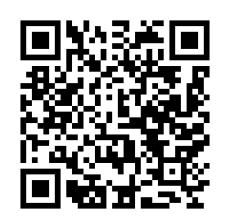

Mit dem Tablet oder dem Handy kann der QR-Code eingescannt/gelesen werden. Im Unterricht druckt der Kollege den Code in Größe A4 aus und befestigt das Blatt an der Tafel oder einer anderen gut sichtbaren Stelle in der Klasse. In den Arbeitsaufträgen beim Offenen Unterricht müssen die Kinder den QR-Code einscannen und die entsprechende App durcharbeiten. Auch diese Form der Arbeitsanweisung ist sehr positiv motivierend im Unterricht.

### *8.7 Apps bei KEL (Kinder – Eltern – Lehrer) Gesprächen*

Da unsere Schule eine Neue Mittelschule ist und den Schwerpunkt Informatik hat, sind bei den KEL Gesprächen auch die Präsentation von Apps möglich. Bei diesen Präsentationen stellen die Kinder ihren Eltern oder einem Elternteil eine Arbeit des laufenden Schuljahres vor. Sie präsentieren sich selbst und ihre Arbeit im Umfeld der Schule mit einer Lehrerin oder einem Lehrer. Dabei sollen ausschließlich positive Arbeiten zur Sprache kommen.

In unserer Schule haben sich diese KEL Gespräche bereits sehr bewährt und werden von allen beteiligten Personen positiv wahrgenommen. Ausschließlich Eltern sehen ihr Kind im Rahmen der Präsentation. Die Kinder beziehen die Eltern in die Präsentation der Apps gleich ein, indem sie diese durcharbeiten lassen. Für viele Eltern ist diese Präsentation auch ein Erlebnis, dass mit dem Handy oder Tablet auch gelernt werden kann. Sie sind stolz auf ihre Kinder.

### **9. Empfehlungen**

Diese Art von Projekten mit digitalen Medien bedingt gleichzeitig eine Änderung der Unterrichtsvorbereitung für LehrerInnen. Sie benötigen Zeit zur Fortbildung und Vorbereitung. Gemeinsame Konferenzen, Teambesprechung und Erfahrungsaustausch müssen regelmäßig erfolgen. Je mehr Personen sich vom Lehrerkollegium der Schule aktiv am Projekt beteiligen, desto weniger Unsicherheit entsteht.

Hardware wie Tablets oder Laptops müssen auch spontan einsetzbar sein, die Geräte sollten immer aufgeladen werden. Eine Organisationsstruktur ist unbedingt notwendig. Die WLAN Verbindung muss im gesamten Schulgebäude stabil vorhanden sein. Der freie Zugang zu einer Internetverbindung mit Tablets oder eigenem Handy ist von Vorteil.

Neben dem Einsatz von Lernanwendungen ist es unbedingt notwendig, dass Gefahren des Internets im Unterricht thematisiert werden. Regeln für den Gebrauch von Hady und sozialen Netzwerken muss geübt und erklärt werden. Einheitliche Umgangsformen sollten in der Schulordnung festgehalten werden.

Eltern sollten über den Einsatz von Apps im Unterricht und die Möglichkeit der Nutzung für Hausübungen informiert werden.

Apps, die von SchülerInnen und LehrerInnen der Schule erstellt wurden, sollten auf einer schuleigenen Plattform zur schulinternen Verwendung gespeichert werden.

Ein sorgfältig geplanter Projektverlauf wirkt sich langfristig und nachhaltig positiv auf das Arbeitsklima der SchülerInnen und LehrerInnen aus.